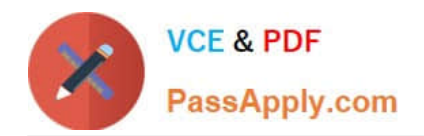

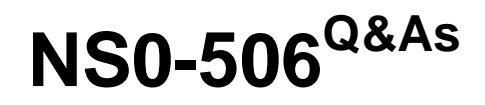

NetApp Certified Implementation Engineer - SAN, Clustered Data **ONTAP** 

# **Pass NetApp NS0-506 Exam with 100% Guarantee**

Free Download Real Questions & Answers **PDF** and **VCE** file from:

**https://www.passapply.com/ns0-506.html**

# 100% Passing Guarantee 100% Money Back Assurance

Following Questions and Answers are all new published by NetApp Official Exam Center

**Colonization** Download After Purchase

- **@ 100% Money Back Guarantee**
- **63 365 Days Free Update**
- 800,000+ Satisfied Customers

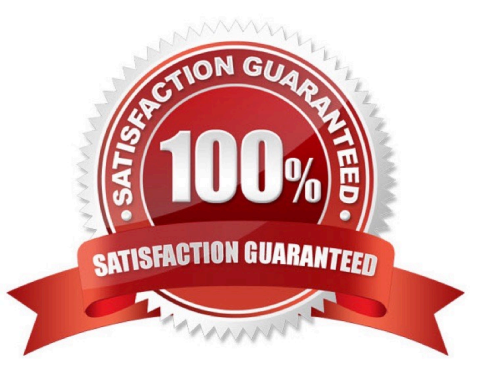

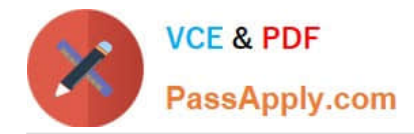

### **QUESTION 1**

Click the Exhibit button.

Based on the exhibit, you are configuring a 4-node cluster with an iSCSI LIF ob each node. You connect

using the first LIF from a Windows Server 2012 host.

How would you add the other three LIFs?

Exhibit:

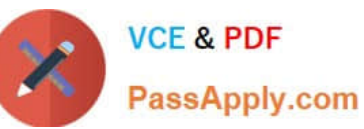

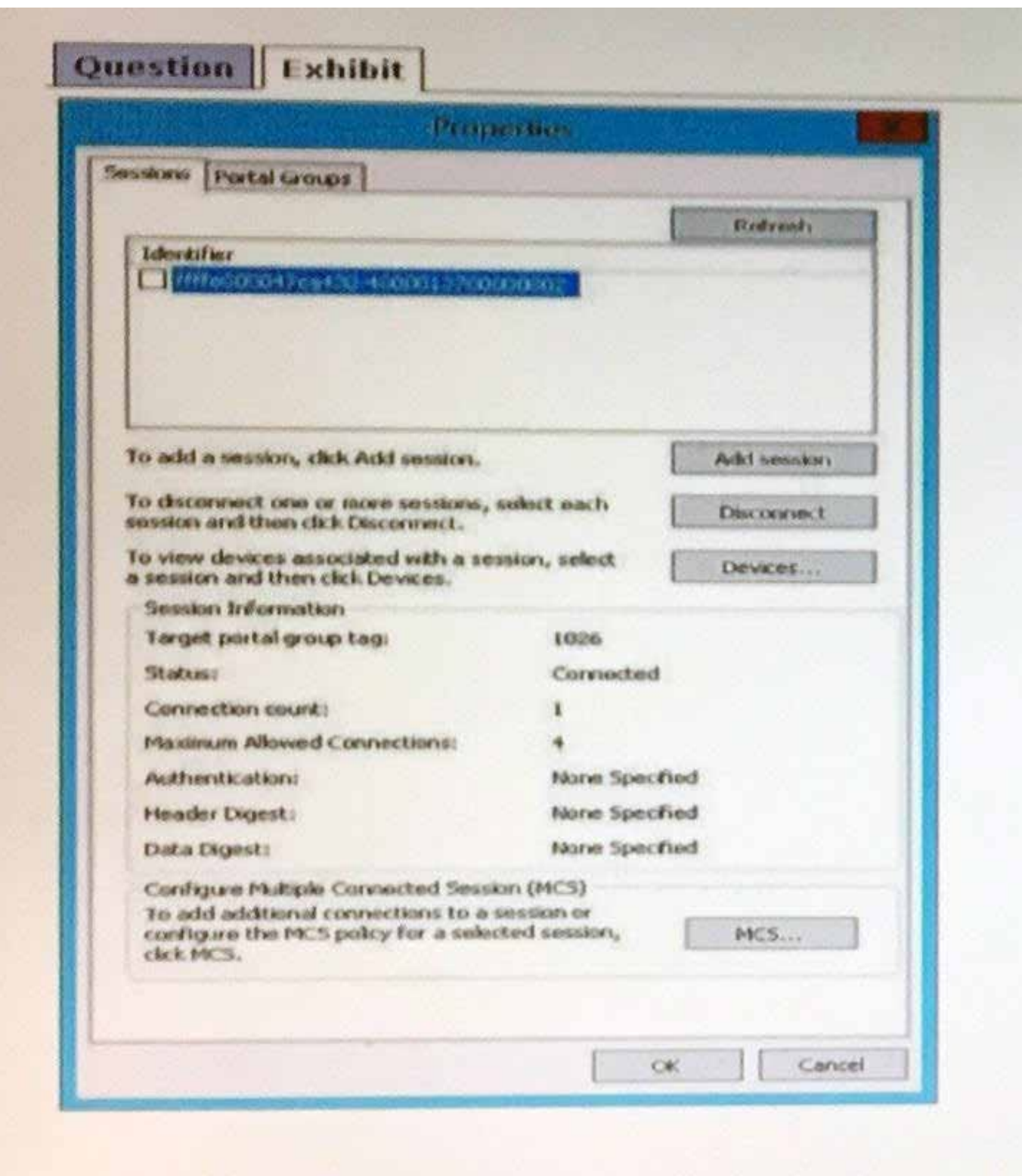

- A. Use the MCS button.
- B. Use the Devices button.
- C. Use the Add session button.
- D. Wait and then press the Refresh button until the other sessions appear.

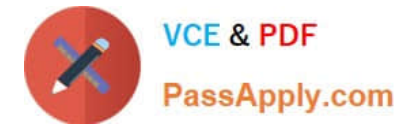

Correct Answer: C

#### **QUESTION 2**

Exhibit

You currently have the following configuration on your cluster:

cl01::>igroup show -instance Vserver Name: svm1 Igroup Name: ig2 Protocol: mixed OS Type: linux Portset Binding Igroup: -Igroup UUID: 3fb136c7-cfd6-11df-a9ab-123478563412

Initiators:

What must you do to limit the LIFs that are used by an initiator to access a LUN?

- A. Create a portset.
- B. Create an additional igroup.
- C. Change the protocol to iSCSI.
- D. Change the OS type to windows\_gpt.

```
Correct Answer: A
```
## **QUESTION 3**

Which protocol allows to access a controller\\'s CLI interface?

A. SSH

- B. NTP
- C. TFTP
- D. IMAP

Correct Answer: A

#### **QUESTION 4**

Exhibit

cl01::> net int show -vserver svm1 (network interface show) Logical Status Network Current Current Is Vserver Interface Admin/Oper Address/Mask Node Port Home

svm1 fc\_lif1 up/up 20:0b:00:a0:98:4e:ba:14 cl01-01 3a true fc\_lif2 up/up 20:0c:00:a0:98:4e:ba:14 cl01-02 3a true lif1 up/up 172.16.21.31/24 cl01-01 a0a true

lif2 up/up 172.16.21.32/24 cl01-02 a0a true 4 entries were displayed. cl01::>

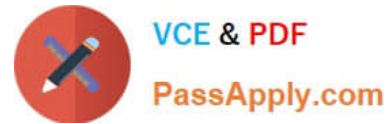

Referring to the exhibit, a customer needs to move LIF "fc\_lif1" to a new port.

Which three actions must be performed to accomplish this task? (Choose three.)

- A. Remove LIF from the existing portset.
- B. Quiesce all hosts accessing LUNs over the LIF.
- C. Take the LIF offline.
- D. Update the switch zone to include the new WWPN.
- E. Move the LIF to a new home port using the network interfacemodify command.

Correct Answer: CDE

#### **QUESTION 5**

Which objects reside inside an igroup?

- A. host initiators
- B. LUNs
- C. qtrees
- D. volumes
- Correct Answer: A

[Latest NS0-506 Dumps](https://www.passapply.com/ns0-506.html) [NS0-506 VCE Dumps](https://www.passapply.com/ns0-506.html) [NS0-506 Study Guide](https://www.passapply.com/ns0-506.html)